## **icp网站经营许可证申办流程、详细材料、芜湖弋江区**

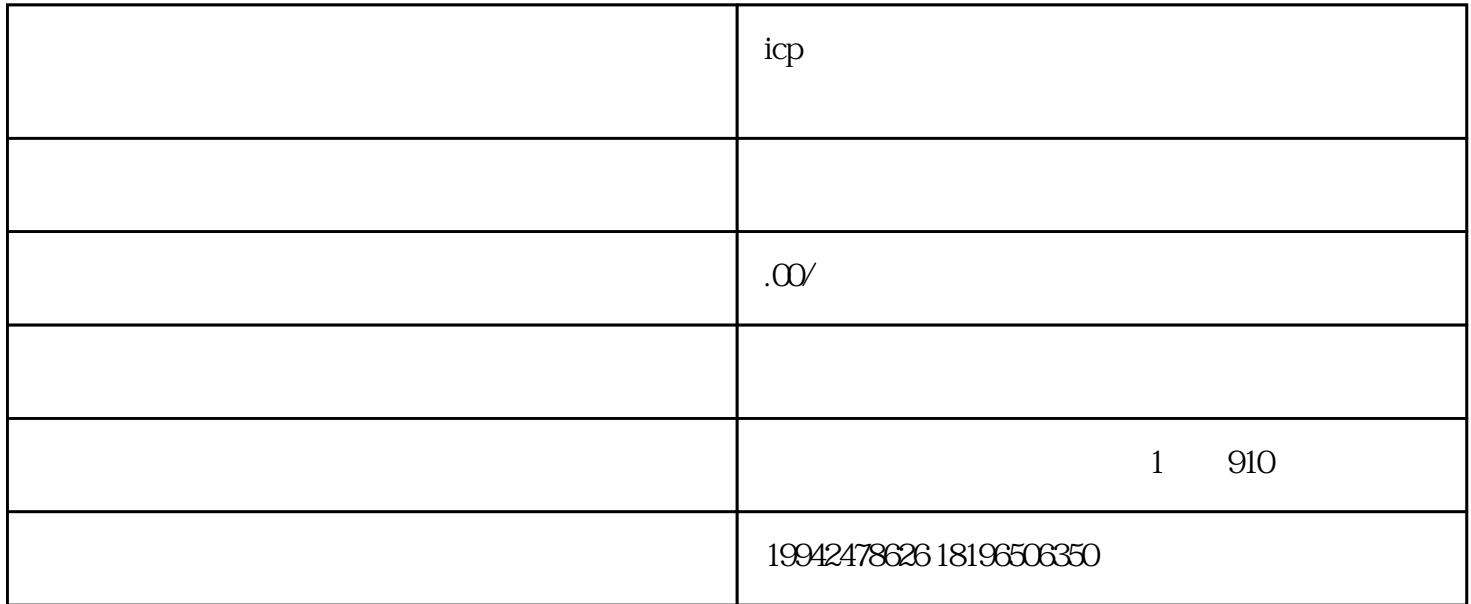

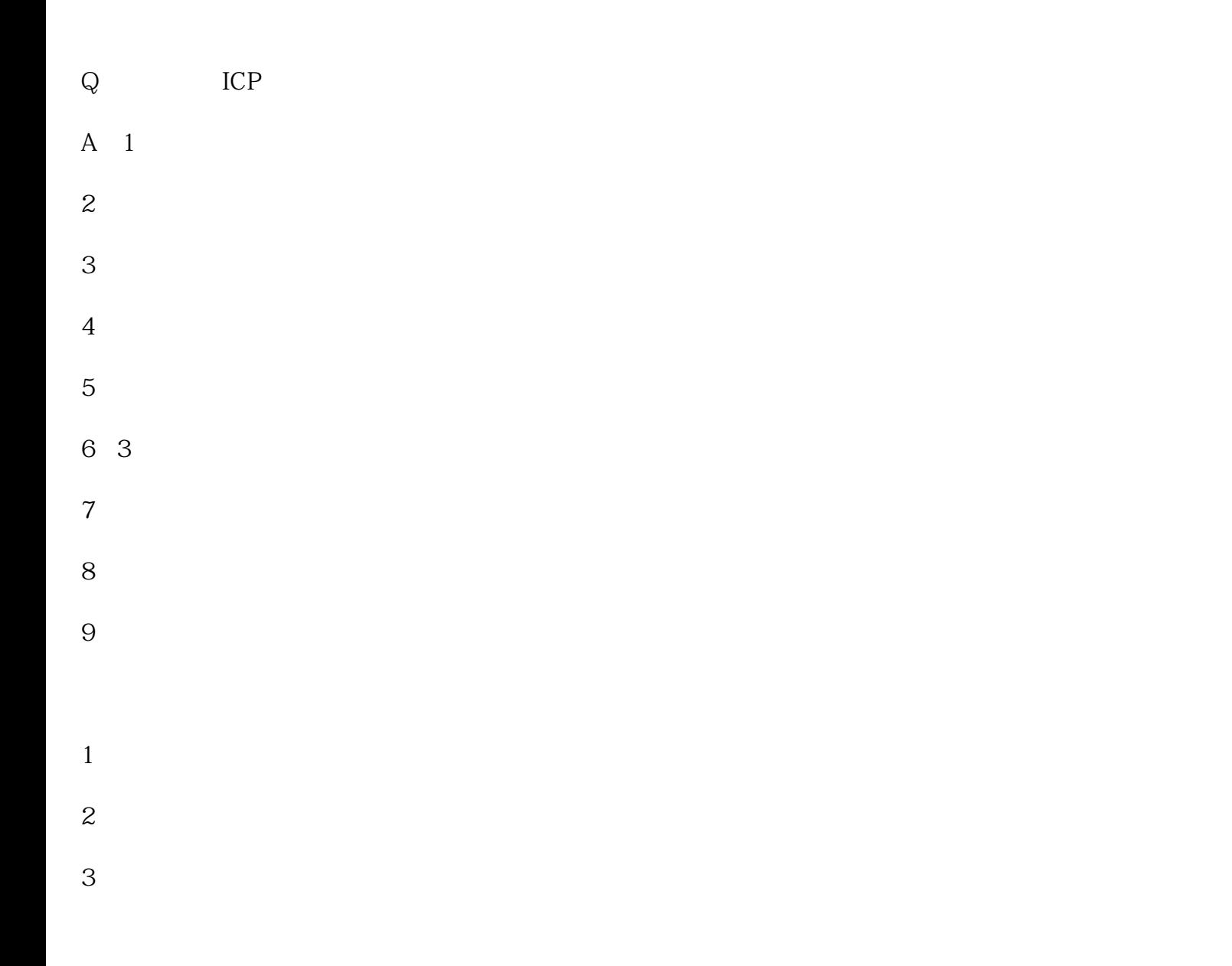

 $5$ 

 $4<sub>1</sub>$ 

 $5$ 

 $6<sub>5</sub>$